# **SMR - Sistema de Modelagem Regional - Improvement #2904**

# **Implementação de mais variáveis desejáveis - continuação da #2502**

10 Abril 2017 16:05 - Eiras, Denis

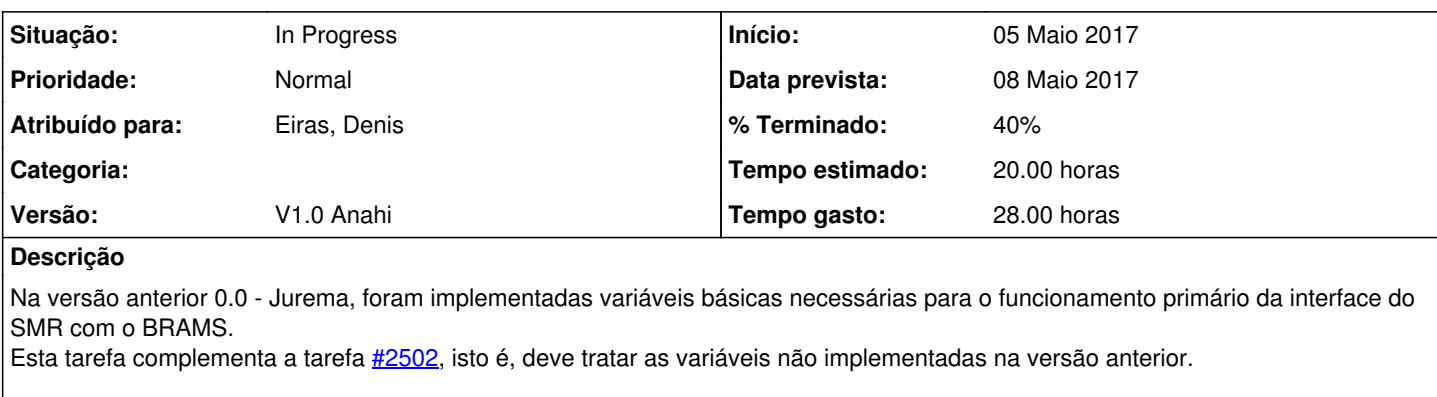

A princípio, as variáveis são:

campos de superfície que são utilizados pelo modelo de transferência radiativa:

- Skin Temperature (k)

- Conteúdo de água no primeiro nível do solo [m3/m3] fração
- Temperatura do primeiro nível do solo [k]
- Profundidade da neve [m]
- Cobertura de vegetação [-] (porcentagem 0-1)
- Tipo de vegetação [índice por tipo]
- Tipo de Solo [índice por tipo]
- Mascara Oceano/Continente/Gelo [L=1,S=0,I=2]
- Comprimento de Rugosidade [cm]

## **Histórico**

## **#1 - 12 Abril 2017 15:50 - Eiras, Denis**

*- Atribuído para ajustado para Eiras, Denis*

## **#2 - 12 Abril 2017 16:28 - Eiras, Denis**

*- % Terminado alterado de 0 para 100*

Foram levantadas variáveis do LEAF enquanto o JULES não está funcional com o HISTORY.

- Skin Temperature (k)

Possivelmente a variável 3d vinda do leaf VEG\_TEMP (K), onde a terceira dimensão é determinada no RAMSIN "NPATCH=4". O valor na camada de superfície poderia ser o valor da variável para Z = 1. Variável no history

- Conteúdo de água no primeiro nível do solo [m3/m3] - fração Provável Variável do Leaf - SOIL\_WATER (m3/m3). Variável no history

- Temperatura do primeiro nível do solo [k]

Possivelmente a variável 3d vinda do leaf VEG\_TEMP (K), onde a terceira dimensão é determinada no RAMSIN "NPATCH=4". O valor na camada de superfície poderia ser o valor da variável para  $Z = 2$ . Variável no history

- Profundidade da neve [m] Variável do Leaf - SNOW\_DEPTH. Não está sendo gravado no History, precisa parametrizar para gravar. Validar a unidade em metros.

- Cobertura de vegetação [-] (porcentagem 0-1) Variável do Leaf - VEG\_FRACAREA. Variável no history

- Tipo de vegetação [índice por tipo]

Variável do Leaf - LEAF\_CLASS. Variável no history. LEAF-2 currently uses the BATS (Biosphere–Atmosphere Transfer Scheme) (Dickinson et al. 1986) vegetation classes to define many of its parameters.

- Tipo de Solo [índice por tipo]

Variável do Leaf - SOIL\_TEXT. Variável no history. Não foram encontradas referências do índice do tipo

- Mascara Oceano/Continente/Gelo [L=1,S=0,I=2] Não foi encontrada variável semelhante.

#### - Comprimento de Rugosidade [cm]

Prováveis variáveis do Leaf - VEG\_ROUGH e SOIL\_ROUGH. Precisa identificar no GSI qual das duas é, de solo ou de vegetação. Também precisa testar a unidade, pois não foram encontradas referências de unidade.

Artigo do Leaf

Coupled Atmosphere–Biophysics–Hydrology Models for Environmental Modeling (Walko, 2000) [http://journals.ametsoc.org/doi/abs/10.1175/1520-0450\(2000\)039%3C0931:CABHMF%3E2.0.CO%3B2](http://journals.ametsoc.org/doi/abs/10.1175/1520-0450(2000)039%3C0931:CABHMF%3E2.0.CO%3B2)

## **#3 - 12 Abril 2017 16:28 - Eiras, Denis**

*- Situação alterado de New para Done*

### **#4 - 13 Abril 2017 08:45 - Eiras, Denis**

- *Data prevista ajustado para 08 Maio 2017*
- *Situação alterado de Done para In Progress*
- *% Terminado alterado de 100 para 10*

#### **#5 - 02 Maio 2017 16:54 - Eiras, Denis**

*- % Terminado alterado de 10 para 40*

#### **#6 - 05 Maio 2017 09:44 - Eiras, Denis**

Até o momento foram implementadas as seguintes variáveis, na branch <https://projetos.cptec.inpe.br/projects/brams/repository/show/branches/gsi> - Skin Temperature (k)

- Conteúdo de água no primeiro nível do solo [m3/m3] fração
- Tipo de vegetação [índice por tipo]

Abaixo segue a resolução de como implementar as variáveis, de acordo com e-mail do Demerval de 02/05 para Denis e Ariane:

----

Foram levantadas variáveis do LEAF enquanto o JULES não está funcional com o HISTORY.

```
- Skin Temperature (k)
       Implementada a fórmula 
    factdiv = 5.6696*1e-8skin temp=(rlongup/factdiv)**(1.0/4)
     >>>>>>>> implementada como 'skin_temp' Ok
```
=================================================================================================================

```
====================================
```

```
- Conteúdo de água no primeiro nível do solo [m3/m3] - fração - 
      Variável do Leaf - SOIL WATER (m3/m3).
          >>>>>>>>>>>>> implementada como 'soil_moist' OK
```

```
=================================================================================================================
=================================
```

```
- Tipo de vegetação [índice por tipo]
                 Variável do Leaf - LEAF_CLASS. Variável no history. 
                >>>>>>>>>>> implementada como 'veg_type' OK
```
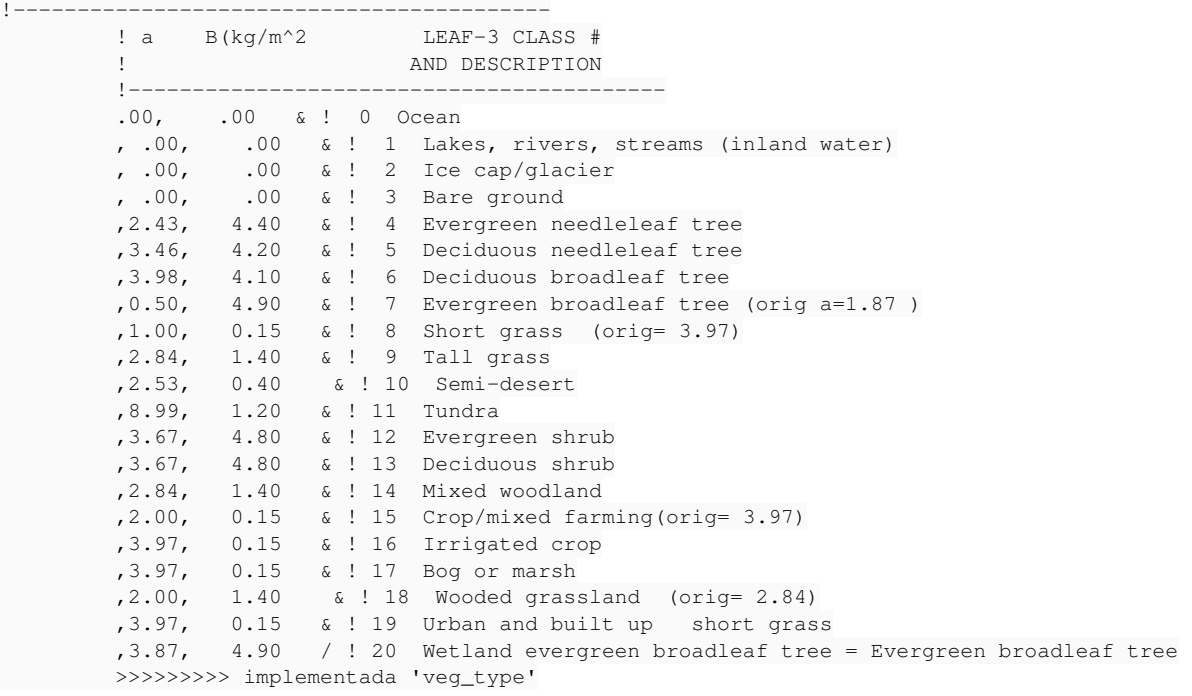

=================================

- Temperatura do primeiro nível do solo [k]

Possivelmente a variável 3d vinda do leaf VEG\_TEMP (K), onde a terceira dimensão é determinada no RAMSIN "NPATCH=4". Variável no history testando tveg - 'vegetation temperature'

=================================================================================================================

ga-> d tveg1 Contouring: -273.16 to -273.16 interval 5e-06 ga-> d tveg2 Contouring: 22 to 42 interval 2 ga-> d tveg3 Contouring: 22 to 42 interval 2 ga-> d tveg4 Contouring: 22 to 40 interval 2

=================================================================================================================

====================================

- Profundidade da neve [m] Variável do LEAF - SNOW\_DEPTH. Não está sendo gravado no History e não tem referências no POST.

Provavelmente ela não está no POST porque ninguém quis ver a saída dessa variável, principalmente nós que estamos em um país tropical. Mas ela deveria estar no history caso queira rodar o modelo em uma região onde a superfície frequentemente é coberta por neve.

=================================================================================================================

=================================

- Cobertura de vegetação [-] (porcentagem 0-1) Existe uma variável no LEAF chamada VEG\_FRACAREA. Variável no history, mas nenhuma referência no POST.

A cobertura de vegetação no BRAMS funciona da seguinte forma: Suponha que você definiu no RAMSIN NPATCH=4. A variável PATCH\_AREA define a área coberta por água no pfarea1, a coberta pela vegetação mais representativa no pfarea2, a área coberta pela próxima vegetação mais representativa no pfarea3, e o restante vai para o pfarea4.

Então a soma: pfarea1+pfarea2+pfarea3+...+pfarea<npatch> = 1.0

A variável "vtype2" mostra qual o tipo de vegetação que foi mais representativa para o respectivo patch,

A variável VEG\_FRACAREA informa o fração de área coberta pelo tipo de vegetação no respectivo patch. O PATCH\_AREA é sempre constante, mudaria apenas se rodasse o jules com vegetação dinâmica. Mas o VEG\_FRACAREA pode mudar ao longo da simulação devido à cobertura de neve e também pela mudança no índice de área folear (lai).

================================================================================================================= ====================================

- Tipo de Solo [índice por tipo]

Poderia ser a variável do Leaf - SOIL\_TEXT. Variável está no history e sendo usada no POST como sltex\_p\*

Sim, é esta variável mesmo. Não foram encontradas referências do que significams os valores de 4 a 8, no intervalo de 0.5, saberia dizer?

testando sltex p<sup>\*</sup> - "soil textural class"

ga-> d sltex\_p1 Constant field. Value  $= 0$ ga-> d sltex\_p2 Contouring: 4 to 8 interval 0.5 ga-> d sltex\_p3 Contouring: 4 to 8 interval 0.5 ga-> d sltex\_p4 Contouring: 4 to 8 interval 0.5

As classes de solo do LEAF são estas:

1 sand 2 loamy sand 3 sandy loam 4 silt loam 5 loam 6 sandy clay loam 7 silty clay loam 8 clay loam 9 sandy clay 10 silty clay 11 clay 12 peat

Sempre que for plotar as variáveis vtype ou sltex\_p tem que colocar no ramspost.inp MEAN\_TYPE ='VMP' (valor mais próximo), se colocar MEAN\_TYPE ='BAV' (valor médio), ele vai fazer uma interpolação e os valores que deveriam ser inteiro passarão a ser reais.

Havia um bug no POST. Esta informação estava trocada, ou seja MEAN TYPE ='BAV' que estava pegando o ponto mais próximo. Deve-se conferir se isso já foi corrigido no POST.

=================================================================================================================

=================================

- Mascara Oceano/Continente/Gelo [L=1,S=0,I=2] Não foi encontrada variável semelhante.

Também precisamos de alguma variável que indique Oceano, Lago, Gelo ou Solo (0 a 3). Vimos que a variável LEAF\_CLASS, vtype no pós do BRAMS, representa os tipos de 4 a 18 (no caso do test case meteo-only, mas os valores de 0 à 3 não são exibidos.

Os valores "0" e "1" realmente não vão ser exibidos, pois eles vão para o patch1, sendo que o vtype1 não mostra nada, pois será sempre água e não vegetação. Provavelmente a classe "2" e "3" não foram exibidas porque o test case está em uma região que não possui gelo (vtype=2) e provavelmente a região está toda coberta por vegetação, ou a parte de solo nu é muito pequena que não aparece em nenhum patch. Então para aparecer estas duas classe você terá que mudar a região do testcase e/ou colocar mais patch (ex: NPATCH=9).

=================================================================================================================

=================================

- Comprimento de Rugosidade [cm] Prováveis variáveis do Leaf - VEG\_ROUGH e SOIL\_ROUGH. Variáveis no history mas nenhuma referência encontrada no POST. Quais das duas melhor representaria "Comprimento da Rugosidade"?

É a VEG\_ROUGH, mas verifique a unidade, acho que no BRAMS está em metros.

# **#7 - 05 Maio 2017 09:48 - Eiras, Denis**

Conforme conversado com Ariane e João, a tarefa será pausada até que se tenha um melhor conhecimento de como o SMR funcionará.